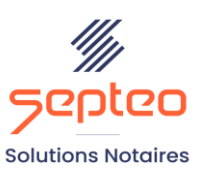

N° de déclaration d'existence 91 34 01603 34

Formation accessible à toute personne en situation de handicap, contact par mail à l'adresse : referenthandicapformation@genapi.fr Pour toute autre question : formation@genapi.fr

# **PROGRAMME de la FORMATION BIEN DEBUTER AVEC INOT ACTES Sur 3 heures**

## **OBJECTIFS DE LA FORMATION**

- ➢ Savoir consulter, modifier et créer des dossiers, fiches clients et partenaires ;
- ➢ Gérer la prise de rendez vous ;
- ➢ Maîtriser la génération des courriers et des emails ainsi que la numérisation des documents entrants et sortants. **<sup>L</sup>A QUALITE DU FORMATEUR**

**PUBLIC**

➢ ➢ Les collaborateurs en charge de l'accueil, standardistes, gestionnaires…

#### **PRE-REQUIS**

➢ Connaissance de la profession notariale

#### **LES METHODES PEDAGOGIQUES**

- ➢ Mise en situation sur des cas pratiques
- ➢ Formation sur la plateforme de formation et quizz de connaissances à la fin de l'institut

#### **LES MOYENS PEDAGOGIQUES**

- ➢ Formation à distance avec un ordinateur connecté à internet et équipé de micro et d'enceintes ; Connexion via le système de visioconférence Microsoft Teams et l'outil Assist By Septeo sur le matériel informatique du client
- ➢ Mise à disposition d'une documentation en ligne

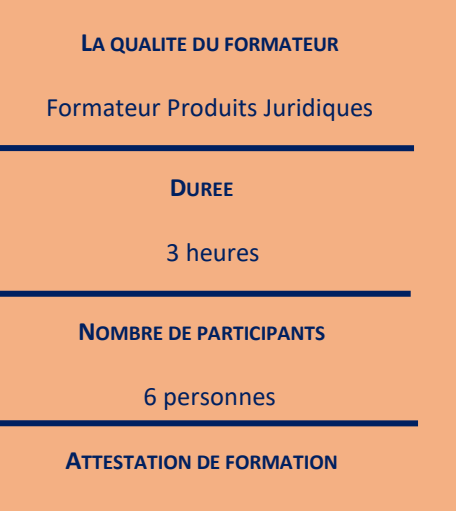

Une attestation de formation sera remise à l'issue de la formation à chaque participant

**Septeo Solutions Notaires SAS Siège Social : Font de la Banquière - 194 Av. de la gare Sud de France - 34970 Lattes Tél. : 04 67 15 97 40 - Fax : 04 67 20 02 65 SIRET : 34806504600107**

*Le plan de formation pourra être adapté en fonction du niveau de connaissance des utilisateurs. A noter qu'un temps sera alloué pendant la formation à la signature des feuilles de présence et à la rédaction du rapport de formation.*

## **Programme**

### **Les clés de navigation d'iNot Actes (DUREE 1H30)**

- 1. Lancement d'Inot, explications et personnalisation du Tableau de bord.
- 2. Explication de la philosophie et de l'ergonomie d'iNot Actes.
- 3. Gestion du dossier : recherche, création, modification et mise en place des favoris.
- 4. Recherche, consultation, création des fiches clients et fiches partenaires.
- 5. Constitution et rattachement des fiches clients, des fiches partenaires et d'une fiche immeuble au dossier : choix de la qualité, recherche et création.
- 6. Consultation de l'agenda et prise de rendez-vous.
- 7. Utilisation d'inot scan\* pour numériser et archiver des documents dans inot.*(\*module inot office premium)*
- 8. Constitution des courriers et des emails : recherche des modèles, mise en place des favoris et génération des principaux courriers d'ouverture de dossier. Alimentation des variables, modification des documents et principe de remontée des informations modifiées à la fiche client.

## **Cas pratique (Durée 1h30)**

- 1. Cas pratique réalisé en autonomie
- 2. Correction et explication (30 min) avec le formateur.